#### **BAB IV**

#### **IMPLEMENTASI SISTEM**

#### **4.1 Implementasi** *Database*

Perangkat lunak (*software*) yang digunakan dalam mengimplementasikan basis data dalam pembuatan sistem pengolahan data pegawai ini adalah MySQL dengan bahasa pemrograman PHP.

Berikut ini adalah tabel – tabel yang dibangun menjadi *database* pada aplikasi ini:

## 4.1.1.Tabel *user*

Tabel *user* memiliki 7 field yaitu *id user*, *username*, *password*, nama, nomor hp, level dan blokir.

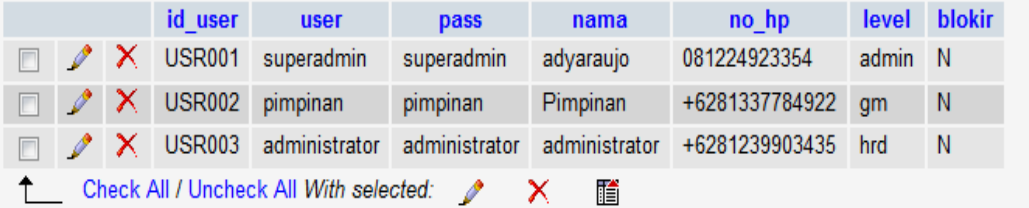

#### Gambar 4.1 Tabel *User*

Pada tabel pegawai terdapat 10 field yaitu nip, nm\_pegawai, jenis\_kelamin, tpt\_lhr, tgl\_lahir, agama\_hp, email, alamat, tgl\_msk, dengan nip sebagai primary key, sedangkan *foreign key* adalah nama pegawai, Tmpt\_lahir, tgl\_lahir, agama, no\_hp, Email, Alamat, tgl\_masuk, Jenis\_kelamin.

|   | Field      | <b>Type</b>                   | Collation         | <b>Attributes</b> | Null           | Default Extra |   |               |   | <b>Action</b> |                         |   |                         |
|---|------------|-------------------------------|-------------------|-------------------|----------------|---------------|---|---------------|---|---------------|-------------------------|---|-------------------------|
| П | nip        | varchar(20)                   | latin1 swedish ci |                   | No             | None          | F | $\mathscr{I}$ | х | n             | Ū                       | V | $\overline{r}$          |
| П | nm pegawai | varchar(32)                   | latin1 swedish ci |                   | N <sub>o</sub> | None          | F | $\mathscr{O}$ | X | K             | $\overline{\mathbf{u}}$ | И | $\overline{\mathbf{r}}$ |
| П | jk         | enum('Laki-laki','Perempuan') | latin1 swedish ci |                   | No             | None          | F | Ø             | Х | n             | $\overline{\mathbf{u}}$ | Y | $\overline{\mathbb{F}}$ |
| П | tpt lhr    | varchar(32)                   | latin1 swedish ci |                   | <b>No</b>      | None          | F | $\mathscr{Q}$ | χ | K             | $\overline{\mathbf{u}}$ | И | $\overline{\mathbf{r}}$ |
| П | tgl_lhr    | date                          |                   |                   | No             | None          | F | $\mathscr{O}$ | χ | R             | Ū                       | И | $\overline{\mathbf{r}}$ |
| П | agama      | varchar(20)                   | latin1 swedish ci |                   | N <sub>o</sub> | None          | F | $\mathscr{O}$ | χ | n             | $\overline{\mathbf{u}}$ | И | $\overline{\mathbf{r}}$ |
| П | no hp      | varchar(15)                   | latin1 swedish ci |                   | N <sub>o</sub> | None          | F | $\mathscr{Q}$ | χ | n             | Ū                       | M | $\overline{\mathbf{r}}$ |
| П | email      | varchar(32)                   | latin1 swedish ci |                   | N <sub>o</sub> | None          | F | $\mathscr{P}$ | х | n             | $\overline{\mathbf{u}}$ | V | $\overline{\mathbf{r}}$ |
| П | alamat     | varchar(64)                   | latin1 swedish ci |                   | <b>No</b>      | None          | F | Ø             | х | n             | $\overline{\mathbf{u}}$ | И | $\overline{\mathbf{r}}$ |
|   | tgl_msk    | date                          |                   |                   | No             | None          | F |               | χ | n             | $\overline{\mathbf{u}}$ | И | $\overline{\mathbf{r}}$ |

Gambar 4.2 Tabel Pegawai

# 4.1.2. Tabel Pangkat

Pada tabel pangkat terdapat 3 field yaitu id\_pangkat, nm\_pangkatdan gaji dengan id\_pangkat sebagai *primary key*, sedangkan *foreign key* adalah nm\_pangkat dan gaji.

| <b>Field</b> | Tvpe   | <b>Collation</b>              | <b>Attributes</b> | <b>Null</b>    | Default Extra |   |                                     | Action |           |  |
|--------------|--------|-------------------------------|-------------------|----------------|---------------|---|-------------------------------------|--------|-----------|--|
| id pangkat   |        | varchar(20) latin1 swedish ci |                   | No.            | None          |   | $\blacksquare$ $\nearrow$ $\times$  |        | 180 函 設 記 |  |
| nm pangkat   |        | varchar(32) latin1 swedish ci |                   | N <sub>o</sub> | None          |   | $\mathbb{R}$ $\mathscr{L}$ $\times$ |        | 18 西 移 市  |  |
| gaji         | double |                               |                   | No.            | None          | 肩 | $\mathbb{Z}$ X                      |        | 18 西 眵 同  |  |

Gambar 4.3 Tabel Pangkat

# 4.1.3.Tabel Jabatan

Pada tabel pegawai terdapat 2 field yaitu id\_jabatan dan nm\_jabtan id\_jabatan sebagai *primary key*, sedangkan *foreign key* adalah nm\_jabatan.

| Field | Type | Collation                                       | Attributes Null Default Extra |         |  |  | Action |  |               |
|-------|------|-------------------------------------------------|-------------------------------|---------|--|--|--------|--|---------------|
|       |      | <b>id jabatan</b> varchar(20) latin1 swedish ci |                               | No None |  |  |        |  | 值 / X 的 同 影 品 |
|       |      | nm_jabatan varchar(32) latin1 swedish ci        |                               | No None |  |  |        |  | 图 / X 图 图 图 图 |

Gambar 4.4 Tabel Jabatan

4.1.4.Tabel Agenda

Pada tabel agenda terdapat 6 field yaitu id\_agenda, judul\_agenda, tanggal\_agenda, tempat\_agenda, keterangan\_agenda, status\_agenda dengan id\_agenda sebagai *primary key*, sedangkan *foreign key* adalah judul\_agenda, tanggal agenda, tempat agenda, keterangan agenda, status agenda.

| <b>Field</b>      | Type        | <b>Collation</b>  | <b>Attributes</b> | Null      | Default Extra |    |   |   | <b>Action</b> |                         |                |                         |
|-------------------|-------------|-------------------|-------------------|-----------|---------------|----|---|---|---------------|-------------------------|----------------|-------------------------|
| id agenda         | varchar(20) | latin1 swedish ci |                   | No        | <b>None</b>   | 帽  |   | x | 丽             | $\overline{u}$          | 彨              | 匠                       |
| judul agenda      | varchar(50) | latin1 swedish ci |                   | <b>No</b> | <b>None</b>   | ie | I | Х | R             | $\overline{\mathbf{u}}$ | $\mathbb F$    | $\overline{\mathbf{r}}$ |
| tanggal agenda    | date        |                   |                   | No        | None          | 恒  |   | x | n             | ū                       | $\mathbf{F}$   | <b>IT</b>               |
| tempat agenda     | varchar(50) | latin1 swedish ci |                   | No        | <b>None</b>   | 膻  | D | Х | $\mathbb{R}$  | $\overline{\mathbf{u}}$ | $\mathbf{F}$   | 厅                       |
| keterangan agenda | text        | latin1 swedish ci |                   | No        | None          | 帽  |   | x | B             | ाज                      | P              | 匠                       |
| status agenda     | int(1)      |                   |                   | No        | <b>None</b>   | 信  |   | х | R             | $\overline{u}$          | $\overline{v}$ | $\overline{\mathbf{r}}$ |

Gambar 4.5 Tabel Agenda

## 4.1.5.Tabel Hukuman

Pada tabel hukuman terdapat 4 field yang menjadi *primary key* adalah id\_Hukuman, sedangkan yang menjadi *foreign key* adalah nip, tgl\_hukukan, nm\_hukuman.

| <b>Field</b> | Type         | <b>Collation</b>  | <b>Attributes</b> | Null      | Default Extra |   |                        | <b>Action</b> |          |              |              |
|--------------|--------------|-------------------|-------------------|-----------|---------------|---|------------------------|---------------|----------|--------------|--------------|
| id hukuman   | varchar(20)  | latin1 swedish ci |                   | No.       | None          | 肩 | $\mathscr{P}$ $\times$ | n? u          |          | 彨            | $\mathbf{F}$ |
| nip          | varchar(20)  | latin1 swedish ci |                   | <b>No</b> | <b>None</b>   | 膻 | $\mathscr{P}$ $\times$ |               | n form   |              | 12 五         |
| tal hukuman  | date         |                   |                   | No.       | None          | 肩 | $\mathscr{P}$ $\times$ | m             | <b>D</b> | <b>M</b>     | l it i       |
| nm hukuman   | varchar(128) | latin1 swedish ci |                   | <b>No</b> | None          | 膻 | $\mathscr{P}$ $\times$ | R             | ाज       | $\mathbb{R}$ | 后            |

Gambar 4.6 Tabel Hukuman

## 4.1.6.Tabel Jenjang

Pada tabel pelatihan yang menjadi *primary key* adalah id\_jenjang, sedangkan yang menjadi *foreign key* adalah nm\_jjg.

| Field                     | Tvpe | <b>Collation</b>              | <b>Attributes Null Default</b> |                |         | Extra                                                                                  |  | Action |  |                                                                                                |
|---------------------------|------|-------------------------------|--------------------------------|----------------|---------|----------------------------------------------------------------------------------------|--|--------|--|------------------------------------------------------------------------------------------------|
| $\Box$ id jenjang int(10) |      |                               |                                |                | No None | auto_increment $\mathbb{E} \nearrow X \cong \mathbb{R}$ $\mathbb{E} \times \mathbb{R}$ |  |        |  |                                                                                                |
| nm jig                    |      | varchar(20) latin1 swedish ci |                                | N <sub>o</sub> | None    |                                                                                        |  |        |  | $\blacksquare$ $\nearrow$ $\times$ $\blacksquare$ $\blacksquare$ $\blacksquare$ $\blacksquare$ |

Gambar 4.7 Tabel Jenjang

4.1.7.Tabel Lokasi Kerja

Pada tabel lokasi kerja terdapat 4 field yang menjadi *primary key*  adalah id\_lokasi, sedangkan yang menjadi *foreign key* adalah nm\_lokasi, alamat\_lokasi, no\_hp.

| Field         | Type        | <b>Collation</b>               | <b>Attributes</b> | <b>Null</b> | Default Extra |  |                                     | <b>Action</b> |               |             |  |
|---------------|-------------|--------------------------------|-------------------|-------------|---------------|--|-------------------------------------|---------------|---------------|-------------|--|
| id lokasi     | varchar(20) | latin1 swedish ci              |                   | No          | None          |  | H ∥ X                               | R             | <b>Signal</b> | 12 5        |  |
| nm lokasi     | varchar(32) | latin1 swedish ci              |                   | No.         | None          |  | $\mathbb{R} \times \mathbb{X}$      | Ñ.            |               | 10   2   17 |  |
| alamat lokasi |             | varchar(128) latin1 swedish ci |                   | No          | None          |  | $\blacksquare$ $\land$ $\times$     | R             | 可             | <b>7</b> T  |  |
| no hp         | varchar(15) | latin1 swedish ci              |                   | No.         | None          |  | $\mathbb{R}$ $\mathcal{N}$ $\times$ | n             | 可             | 12 市        |  |

Gambar 4.8 Tabel Lokasi Kerja

# 4.1.8.Tabel Pengumuman

Pada tabel pengumuman terdapat 4 field yang menjadi *primary key*  id\_pengumuman, sedangkan yang menjadi *foreign key* adalah judul\_pengumuman, isi\_pengumuman, tanggal\_pengumuman.

| Field              | Type         | <b>Collation</b>  | <b>Attributes</b> | Null | Default Extra |   |               |     | Action |    |               |                         |
|--------------------|--------------|-------------------|-------------------|------|---------------|---|---------------|-----|--------|----|---------------|-------------------------|
| id pengumuman      | varchar(20)  | latin1 swedish ci |                   | No   | None          | F | $\mathscr{I}$ | χ   | Ń      | Ū  | И             | $\overline{\mathbf{r}}$ |
| judul pengumuman   | varchar(100) | latin1 swedish ci |                   | No   | None          | F | $\mathscr{N}$ | - X | n      | Ū  | И             | $\overline{\mathbf{r}}$ |
| isi pengumuman     | text         | latin1 swedish ci |                   | No   | None          | F |               | χ   | N      | U. | $\mathcal{A}$ | $\overline{\mathbf{r}}$ |
| tanggal pengumuman | date         |                   |                   | No   | None          | F | I             | ⊺X  | n      | Ū  | 7             | $\overline{\mathbf{r}}$ |

Gambar 4.9 Tabel Pengumuman

# 4.1.9.Tabel Pengalaman Kerja

Pada tabel pengalaman kerja terdapat 5 field yang menjadi *primary key* adalah Id\_peng\_kerj, sedangkan yang menjadi *foreign key* pada tabel pengalaman kerja adalah nip, thn\_kerj, nm\_kerj, nm\_pt.

| Field       | Type        | <b>Collation</b>  | <b>Attributes</b> | Null | <b>Default</b> | Extra          |   |            |   | Action |                         |     |  |
|-------------|-------------|-------------------|-------------------|------|----------------|----------------|---|------------|---|--------|-------------------------|-----|--|
| id peng kri | int(10)     |                   |                   | No   | None           | auto increment | F | $\ell$     | X | Ñ      | Ū                       | 7 同 |  |
| nip         | varchar(20) | latin1 swedish ci |                   | No   | None           |                | F | $\sqrt{X}$ |   | N      | 同                       | 閉開  |  |
| thn krj     | varchar(10) | latin1 swedish ci |                   | No   | None           |                | F | 1 X        |   | Ñ      | Ū                       | MГ  |  |
| nm krj      | varchar(32) | latin1 swedish ci |                   | No   | None           |                | 眉 | 1 X        |   | N      | $\overline{\mathbf{U}}$ | Mп  |  |
| nm pt       | varchar(32) | latin1 swedish ci |                   | No   | None           |                | E |            | X | N      | Ū                       | M F |  |

Gambar 4.10 Tabel Pengalaman Kerja

# 4.1.10. Tabel Tentang

Pada tabel pengumuman terdapat 4 field yang menjadi *primary key*  id\_pengumuman, sedangkan yang menjadi *foreign key* adalah judul\_pengumuman, isi\_pengumuman, tanggal\_pengumuman.

| Field          | Type        | Collation         | <b>Attributes</b> | Null | Default Extra |    |               |           | Action |                         |                          |                         |
|----------------|-------------|-------------------|-------------------|------|---------------|----|---------------|-----------|--------|-------------------------|--------------------------|-------------------------|
| id tentang     | varchar(20) | latin1 swedish ci |                   | No   | None          | F  | $\sqrt{2}$    | X         | N      | Ū                       | $\overline{\mathcal{V}}$ | Ħ                       |
| judul          | varchar(50) | latin1 swedish ci |                   | No   | None          | Ħ  | $\mathscr{I}$ | ΙX        | Ñ      | Ū                       | $\overline{V}$           | $\overline{\mathbf{r}}$ |
| isi            | text        | latin1 swedish ci |                   | No   | None          | F  | $\mathscr{I}$ | ⊺X        | Ñ      | $\overline{\mathbf{U}}$ | 7 星                      |                         |
| tgl tentang    | date        |                   |                   | No   | None          | F. | $\mathscr I$  | $\lambda$ | Ñ      | $\overline{\mathbf{u}}$ | $\overline{\mathbf{v}}$  | $\overline{\mathbf{r}}$ |
| status tentang | int(1)      |                   |                   | No   | None          | F  | $\sqrt{2}$    | Χ         | N      | Ū                       | И                        | $\bar{\mathbf{r}}$      |

Gambar 4.11 Tabel Tentang

## 4.1.11. Tabel Pendidikan

Pada tabel pendidikan terdapat 5 field yang menjadi *primary key*  adalah Id\_pend, sedangkan yang menjadi *foreign key* adalah nip, thn\_pend, jenjang, nm\_pendidikan.

| Field         | Type           | Collation                     | <b>Attributes</b> | <b>Null</b>    | Default | Extra          |   |               |    | <b>Action</b> |                         |                          |              |
|---------------|----------------|-------------------------------|-------------------|----------------|---------|----------------|---|---------------|----|---------------|-------------------------|--------------------------|--------------|
| id pend       | int(10)        |                               |                   | No             | None    | auto increment | F | $\mathscr{P}$ | -X | Ñ             | $\overline{\mathbf{u}}$ |                          | <b>M</b>     |
| nip           | varchar $(20)$ | latin1 swedish ci             |                   | N <sub>o</sub> | None    |                | F | $2 \times$    |    | n             | $\overline{\mathbf{u}}$ |                          | 12 元         |
| thn pend      |                | varchar(10) latin1 swedish ci |                   | No             | None    |                | F | $\mathscr{I}$ | -X | Ñ             | $\overline{\mathbf{u}}$ | $\mathcal{V}$            | $\mathbf{F}$ |
| jenjang       |                | varchar(10) latin1 swedish ci |                   | No             | None    |                | F | $2 \times$    |    | n             | $\overline{\mathbf{u}}$ |                          | 13 市         |
| nm pendidikan | varchar(32)    | latin1 swedish ci             |                   | No             | None    |                | F |               | х  | n             | $\overline{\mathbf{u}}$ | $\overline{\mathscr{L}}$ | 厅            |

Gambar 4.12 Tabel Pendidikan

# 4.1.12. Tabel Prestasi

Pada tabel prestasi terdapat 4 field yang menjadi *primary key* adalah Id\_prestasi, sedangkan yang menjadi *foreign key* pada tabel Prestasi adalah nip, tgl\_prestasi, nm\_prestasi.

| Field                    | Type        | Collation         | <b>Attributes</b> | <b>Null</b>    | Default Extra |  |                                    | <b>Action</b>  |          |          |  |
|--------------------------|-------------|-------------------|-------------------|----------------|---------------|--|------------------------------------|----------------|----------|----------|--|
| id prestasi              | varchar(20) | latin1 swedish ci |                   | N <sub>o</sub> | None          |  | § ∕X                               | $\mathbb{R}$   | 10 12 17 |          |  |
| nip                      | varchar(20) | latin1 swedish ci |                   | N <sub>o</sub> | None          |  | $\mathbb{R}$ $\mathcal{N}$         | $\mathbb{R}$   | 同形面      |          |  |
| tgl prestasi             | date        |                   |                   | No.            | None          |  | $\blacksquare$ $\nearrow$ $\times$ | $\mathbb{R}^2$ | 可以同      |          |  |
| nm prestasi varchar(128) |             | latin1 swedish ci |                   | No             | None          |  | ∏ ⁄X                               | Ñ              | 同        | <b>M</b> |  |

Gambar 4.13 Tabel Prestasi

# 4.1.13. Tabel SK kerja

Pada tabel SK kerja terdapat 8 field yang menjadi *primary key* adalah No\_sk, sedangkan yang menjadi *foreign key* adalah nip, tgl\_sk, id\_jabatan, id\_lokasi, id\_pangkat, id\_unit\_kerj, status\_sk.

|   | Field        | Type                     | Collation         | <b>Attributes</b> | Null           | Default Extra | Action |   |   |   |                         |   |                         |
|---|--------------|--------------------------|-------------------|-------------------|----------------|---------------|--------|---|---|---|-------------------------|---|-------------------------|
|   | <u>no_sk</u> | varchar(20)              | latin1 swedish ci |                   | No             | None          | E      | Ø | χ | Ñ | Ū                       | V | T                       |
|   | nip          | varchar(20)              | latin1 swedish ci |                   | No             | None          | E      | I | χ | Ń | Ū                       | Z | $\bar{1}$               |
|   | tgl_sk       | date                     |                   |                   | N <sub>o</sub> | None          | F      |   | χ | Ñ | Ū                       | Z | Ī                       |
| Ш | id jabatan   | varchar(20)              | latin1 swedish ci |                   | No             | None          | E      | I | χ | n | Ū                       | И | $\overline{\mathbf{r}}$ |
|   | id lokasi    | varchar(20)              | latin1 swedish ci |                   | No             | None          | F      | I | Χ | Ñ | Ū                       | V | $\overline{\mathbf{r}}$ |
| П | id pangkat   | varchar(20)              | latin1 swedish ci |                   | No             | None          | F      | I | χ | Ń | $\overline{\mathbf{u}}$ | Z | $\overline{\mathbf{h}}$ |
|   | id unit krj  | varchar(20)              | latin1 swedish ci |                   | No             | None          | F      |   | χ | Ñ | Ū                       | V | $\overline{r}$          |
|   | status sk    | enum('aktif','nonaktif') | latin1 swedish ci |                   | No             | None          | E      |   | Χ | Ń | Ū                       | V | $\overline{1}$          |

Gambar 4.14 Tabel SK Kerja

## 4.1.14. Tabel Profil

Pada tabel prestasi terdapat 4 field yang menjadi *primary key* adalah Id\_profil sedangkan yang menjadi *foreign key* adalah nama\_profil, isi\_profil, tgl\_profil, status\_profil.

|   | <b>Field</b>  | Type        | Collation         | <b>Attributes</b> | Null           | Default Extra | <b>Action</b> |               |   |              |                         |                          |                         |
|---|---------------|-------------|-------------------|-------------------|----------------|---------------|---------------|---------------|---|--------------|-------------------------|--------------------------|-------------------------|
|   | id profil     | varchar(20) | latin1 swedish ci |                   | No             | None          | F             | $\mathscr{I}$ | X | R            | Ū                       | $\overline{\mathcal{V}}$ | 同                       |
| Г | nama profil   | varchar(50) | latin1 swedish ci |                   | No.            | None          | 眉             | $\mathscr{Q}$ | Χ | N            | $\overline{\mathbf{u}}$ | $\mathcal{V}$            | $\overline{\mathbf{r}}$ |
|   | isi profil    | text        | latin1 swedish ci |                   | No             | None          | 目             | $\mathscr{O}$ |   | $\mathbb{R}$ | $\overline{\mathbf{u}}$ | 13 市                     |                         |
|   | tgl profil    | date        |                   |                   | N <sub>o</sub> | None          | F             | $\mathscr I$  | X | R            | $\overline{\mathbf{u}}$ | V                        | $\overline{\mathbf{r}}$ |
|   | status profil | int(1)      |                   |                   | No             | None          | F             | - O           | χ | n            | Ū                       | И                        | $\overline{\mathbf{r}}$ |

Gambar 4.15 Tabel Profil

4.1.15. Tabel Unit Kerja

Pada tabel unit kerja terdapat 2 field yang menjadi *primary key*  adalah Id\_unit\_kerj sedangkan yang menjadi *foreign key* adalah nm\_uni\_krj

| Field | <b>Type</b> | <b>Collation</b>                                            | Attributes Null Default Extra |     |         | <b>Action</b> |  |  |  |  |  |                    |
|-------|-------------|-------------------------------------------------------------|-------------------------------|-----|---------|---------------|--|--|--|--|--|--------------------|
|       |             | <b>The <u>id unit kri</u></b> varchar(20) latin1 swedish ci |                               |     | No None |               |  |  |  |  |  | <b>■/× ■ 画 酵 ■</b> |
|       |             | nm unit krj varchar(32) latin1 swedish ci                   |                               | No. | None    |               |  |  |  |  |  | 图 ノ × 图 回 移 記      |

Gambar 4.16 Tabel Unit Kerja

# **4.2. Implementasi Program**

Dalam suatu program aplikasi yang paling penting adalah hasil keluaran harus sesuai dengan keinginan dan kebutuhan pengguna. Sistem Informasi Sekretariat DPRD Kota Kupang ini menggunakan bahasa pemrograman PHP dan dihubungkan dengan *relation database management system* MySQL. Tampilan dari sistem informasi yang telah dibangun antara lain:

### 4.2.1. Tampilan *Menu Login*

Halaman ini merupakan halaman awal dan halaman *login* dimana pengguna harus memasukkan nama pengguna dan *password*, apabila nama pengguna dan *password* yang dimasukkan benar maka pengguna dapat melanjutkan ke halaman berikutnya. Adapun bentuk tampilan halaman *login*  yang ditunjukan pada gambar 4.17.

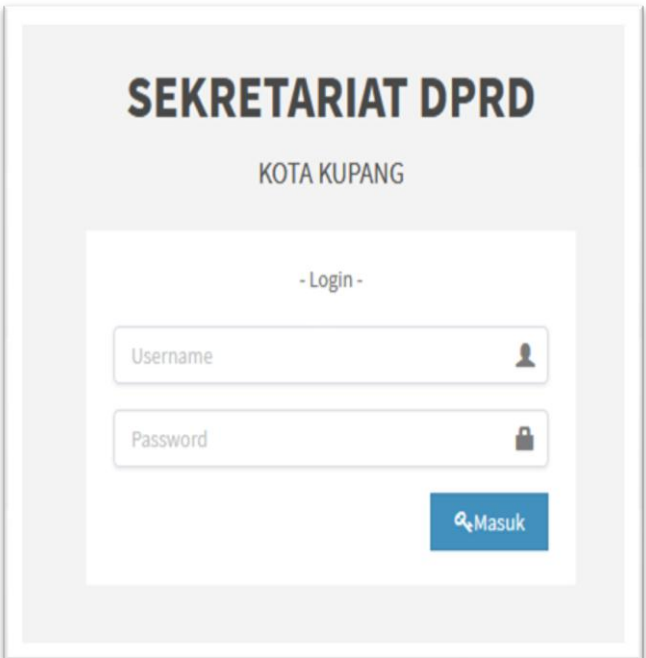

Gambar 4.17 Tampilan *Menu Login*

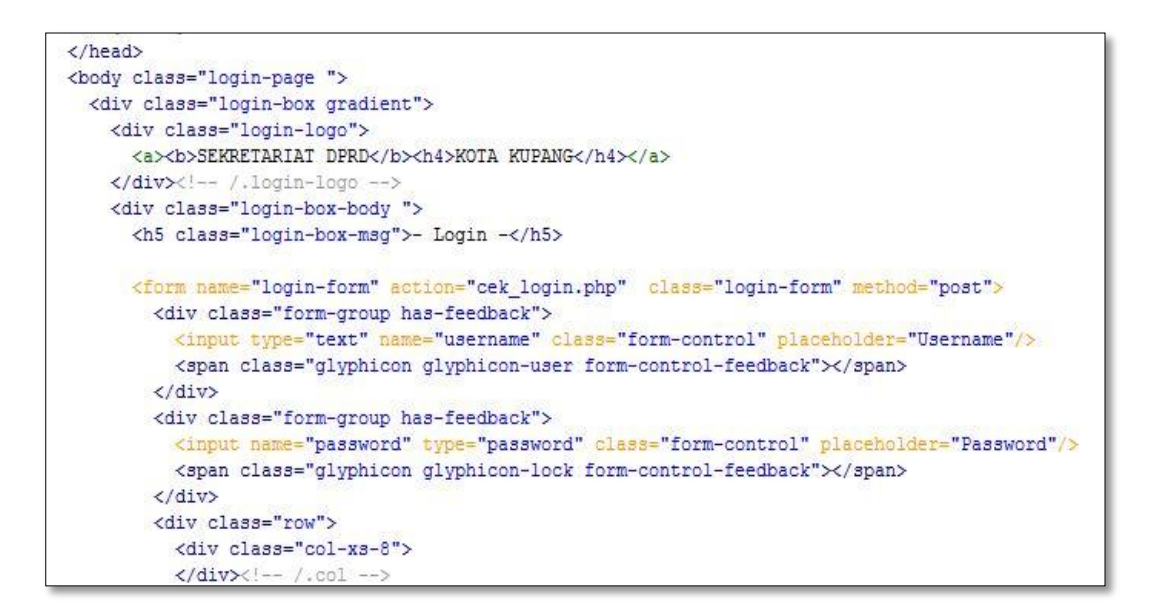

Gambar 4.18 *Script Menu Login*

*Script* pada gambar 4.18 digunakan untuk cek apakah *username* dan *password* sudah dimasukkan dengan benar, jika benar, maka akan menuju halaman utama, jika tidak akan kembali ke halaman *login*.

4.2.2.Tampilan *Menu* Halaman Utama

Tampilan halaman *home* merupakan halaman tampilan utama dari isi *website* yang terdiri dari beberpa *menu* pilihan, yakni yang ditunjukan pada gambar 4.19.

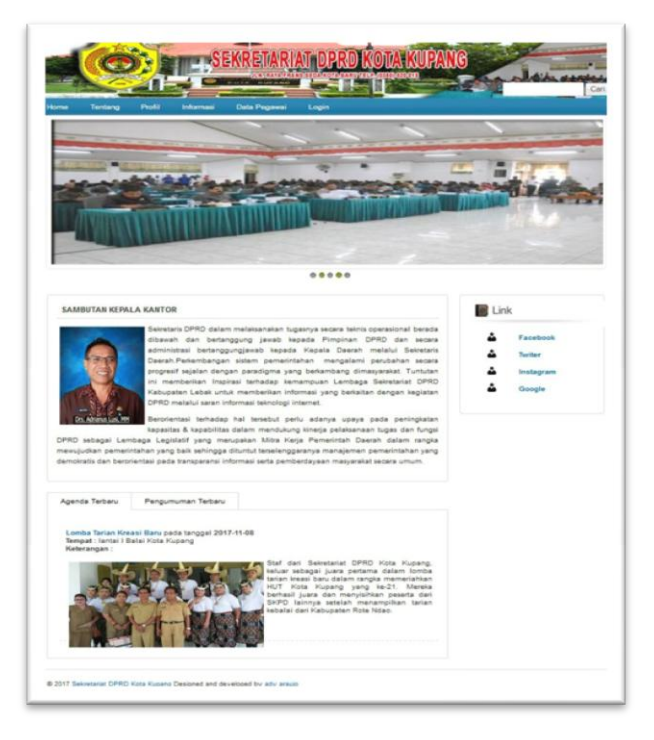

Gambar 4.19 Tampilan Halaman Utama

Tampilan *form* data halaman utama Sekretariat DPRD Kota Kupang

seperti pada gambar 4.19 diimplementasikan dengan *script* :

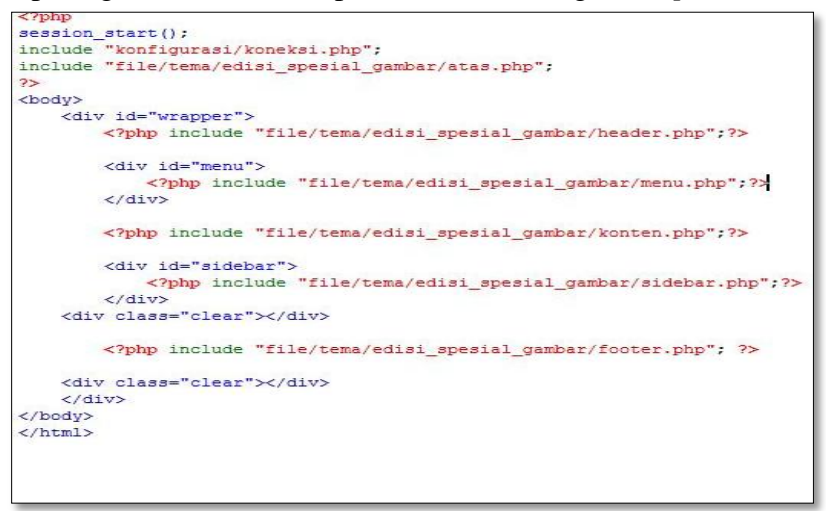

Gambar 4.20 *Script* Halaman Utama

*Script* pada gambar 4.20 digunakan untuk memanggil dan menampilkan halaman utama. *Header, menu, konten, sidebar* dan *footer* akan di jalankan ketika fungsi *include* dipanggil dan di kelompokan dengan menggunakan *tag Div*. Tujuan dari penggunaan *include* adalah mengurangi penulisan berulang-ulang terhadap suatu kode yang sama pada beberapa file.

# 4.2.3.Tampilan Tentang

Tampilan Halaman Tentang terdapat *menu* Tugas dan Wewenang Sekretariat DPRD Kota Kupang, yakni yang ditunjukan pada gambar 4.21.

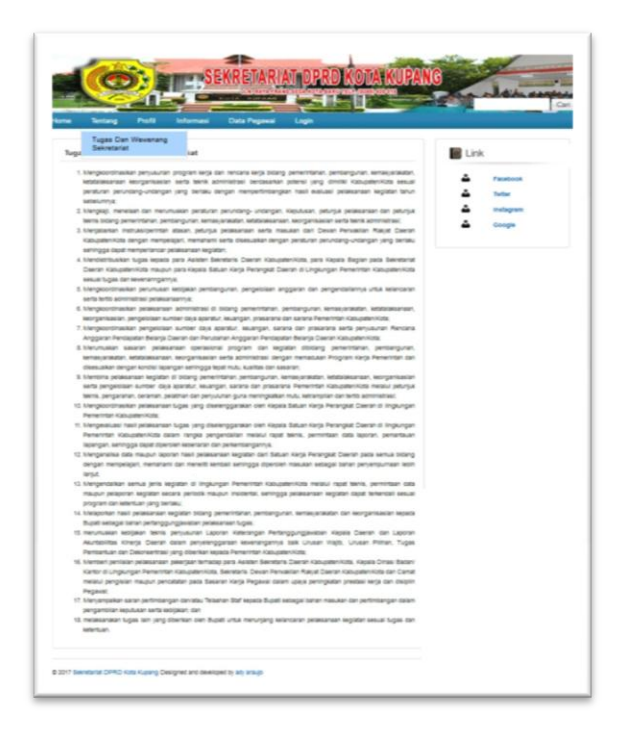

Gambar 4.21 Tampilan Halaman Tentang

Tampilan *form* data halaman Tentang seperti pada gambar 4.21 diimplementasikan dengan *script* :

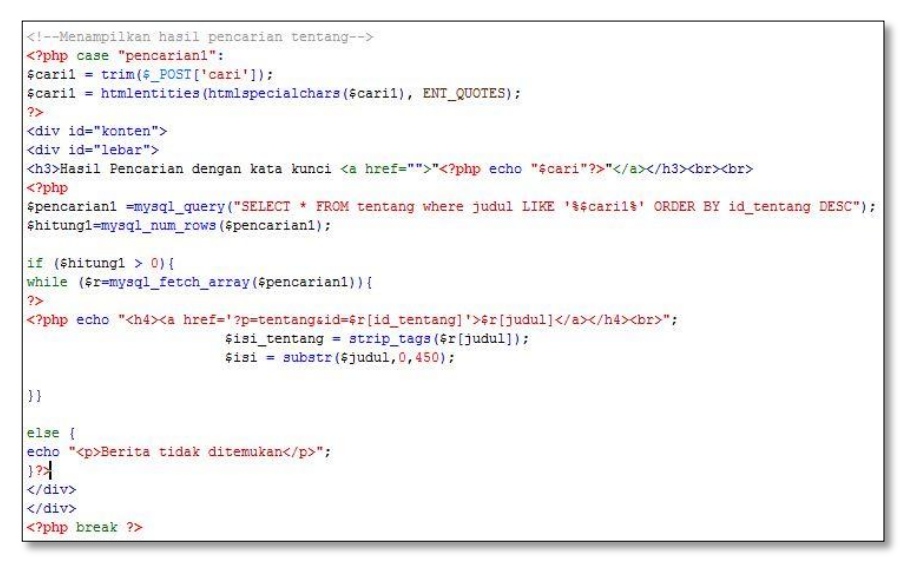

Gambar 4.22 *Script* Halaman Tentang

*Script* pada gambar 4.22 digunakan untuk menampilkan data informasi Tugas dan Wewenang Sekretariat DPRD Kota Kupang.

4.2.4.Tampilan Profil

Tampilan Halaman Profil terdapat *menu* sambutan kepala kantor, visi misi, struktur organisasi, komisi – komisi dan lokasi kantor Sekretariat DPRD Kota Kupang, yakni yang ditunjukan pada gambar 4.23.

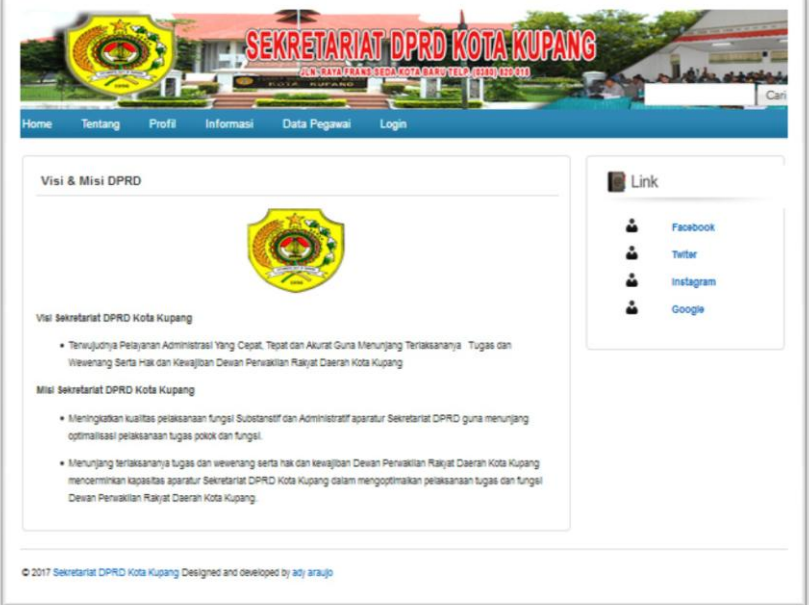

Gambar 4.23 Tampilan Visi - Misi

Tampilan *form* data halaman Visi – misi pada gambar 4.23

diimplementasikan dengan *script* :

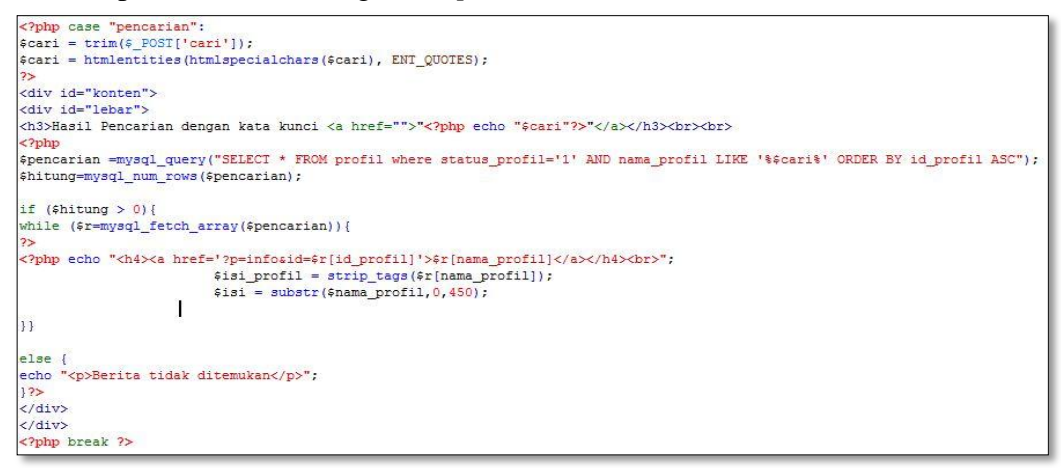

Gambar 4.24 *Script* Halaman Visi dan Misi

*Script* pada gambar 4.24 digunakan untuk memanggil dan menampilkan informasi berupa Visi dan Misi Sekretariat DPRD Kota Kupang.

4.2.5.Tampilan Struktur Organisasi

Tampilan Halaman Profil terdapat *menu* Struktur Organisasi Sekretariat DPRD Kota Kupang, yakni yang ditunjukan pada gambar 4.25.

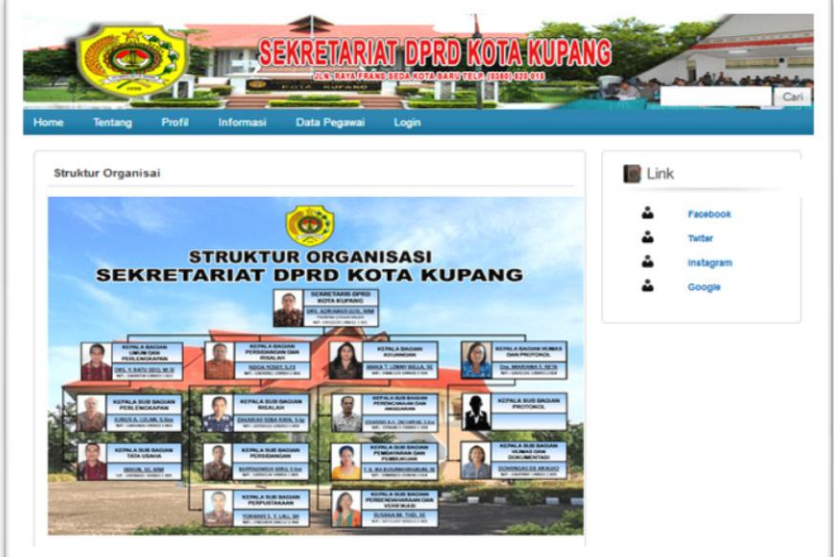

Gambar 4.25 Tampilan Struktur Organisasi

Tampilan *form* data halaman Struktur Organisai pada gambar 4.25

diimplementasikan dengan *script* :

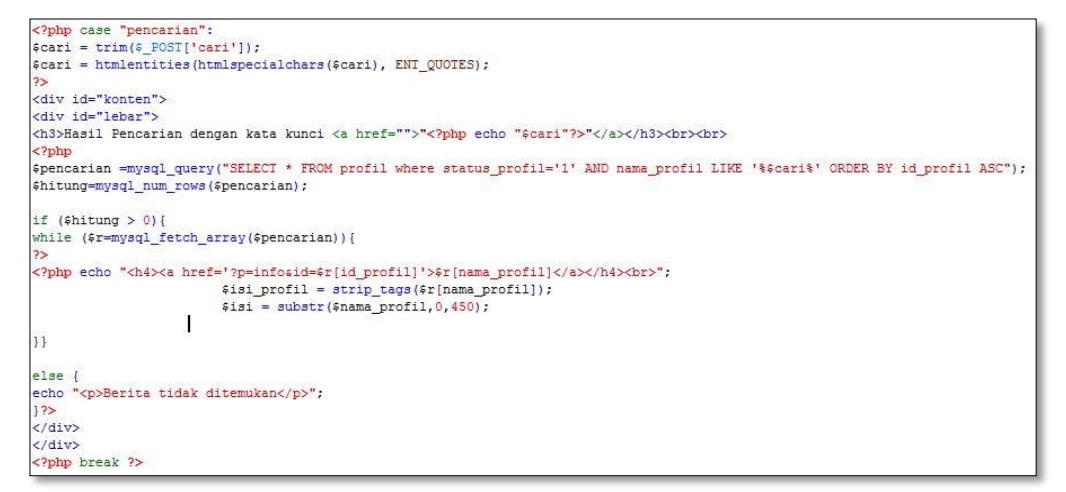

Gambar 4.26 *Script* Halaman Struktur Organisasi

*Script* pada gambar 4.26 digunakan untuk memanggil dan menampilkan informasi berupa Struktur Organisasi Sekretariat DPRD Kota Kupang.

4.2.6.Tampilan Komisi - Komisi

į

Tampilan Halaman Profil terdapat *menu* Komisi - Komisi Sekretariat

DPRD Kota Kupang, yakni yang ditunjukan pada gambar 4.27.

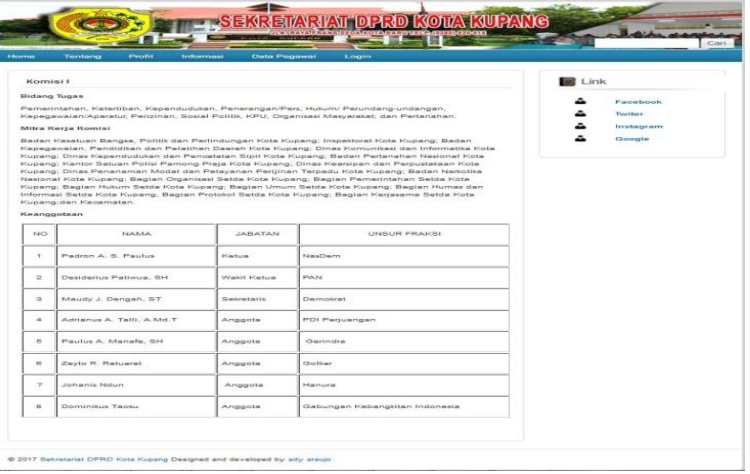

Gambar 4.27 Tampilan Komisi - Komisi

Tampilan *form* data halaman Komisi – Komisi pada gambar 4.27

diimplementasikan dengan *script* :

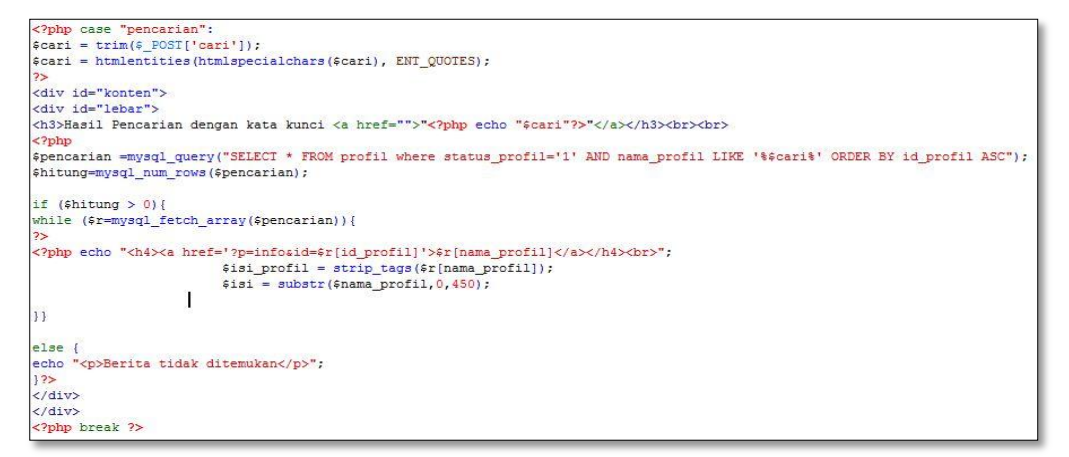

Gambar 4.28 *Script* Halaman Komisi - Komisi

*Script* pada gambar 4.28 digunakan untuk memanggil dan menampilkan informasi berupa Komisi-komisi Sekretariat DPRD Kota Kupang.

4.2.7.Tampilan Lokasi Kantor

Tampilan Halaman Profil terdapat *menu* Lokasi Kantor Sekretaria DPRD Kota Kupang, yakni yang ditunjukan pada gambar 4.29.

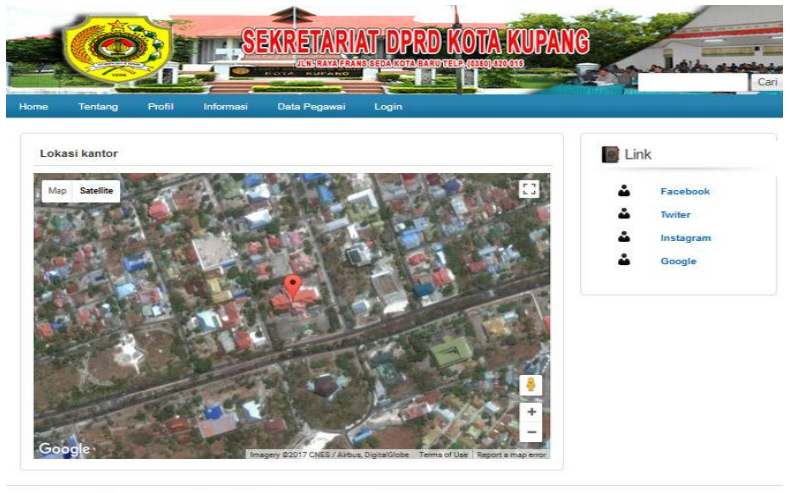

@ 2017 Sekretariat DPRD Kota Kupang Designed and developed by ady araujo

Gambar 4.29 Tampilan Lokasi Kantor

Tampilan *form* data halaman Lokasi Kantor pada gambar 4.29

diimplementasikan dengan *script* :

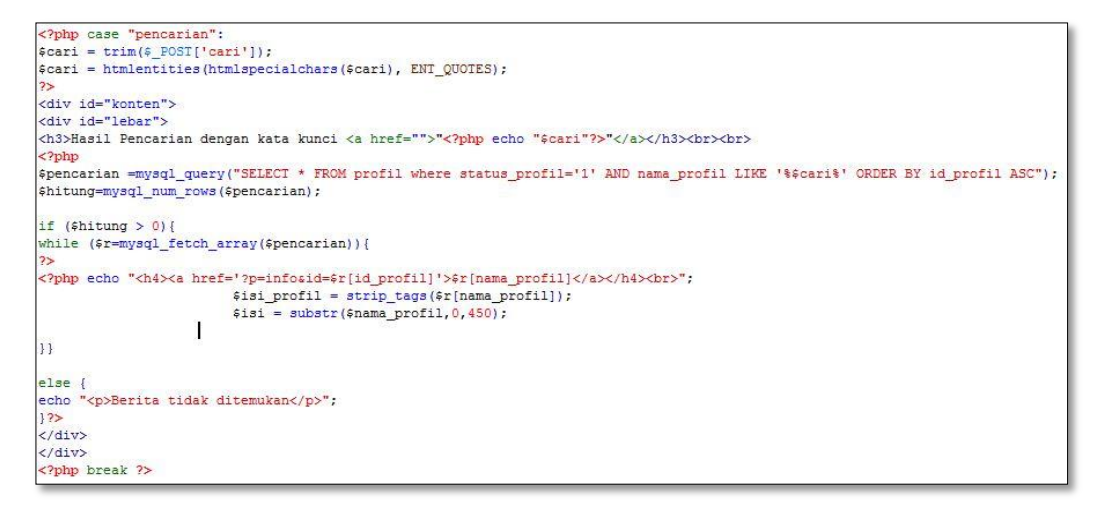

Gambar 4.30 *Script* Halaman Lokasi Kantor

*Script* pada gambar 4.30 digunakan untuk memanggil dan menampilkan informasi berupa Peta Lokasi Kantor Sekretariat DPRD Kota Kupang.

### 4.2.8.Tampilan Agenda

Tampilan Halaman Informasi terdapat *menu* Agenda dan pengumuman Kantor Sekretariat DPRD Kota Kupang, yakni yang ditunjukan pada gambar 4.31.

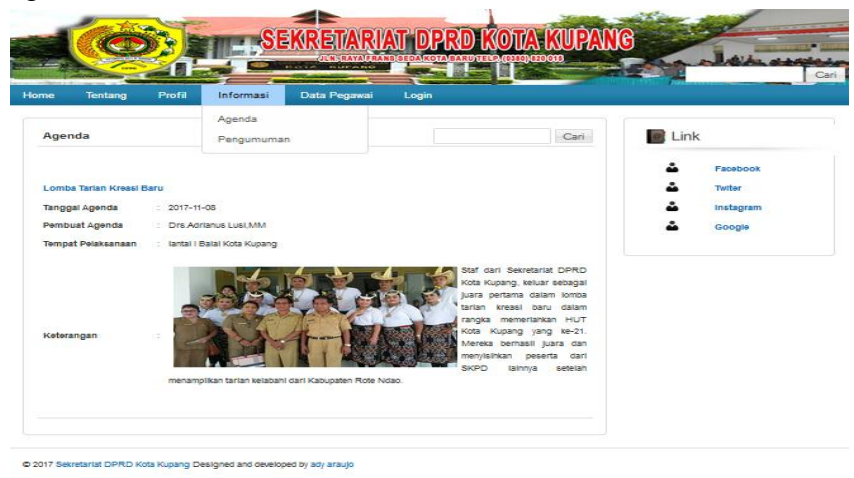

Gambar 4.31 Tampilan *menu* Agenda

Tampilan *form* data halaman agenda pada gambar 4.31

diimplementasikan dengan *script*

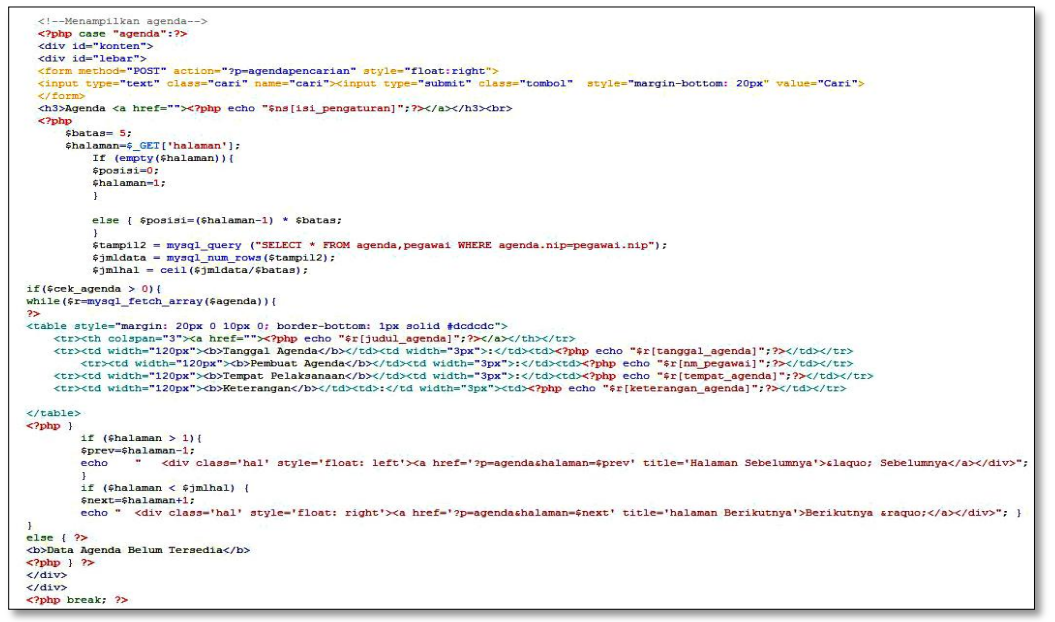

Gambar 4.32 *Script* Halaman *Menu* Agenda

*Script* pada gambar 4.32 digunakan untuk untuk memanggil dan menampilkan informasi berupa Agenda dari kegiatan yang telah dilakukan oleh Sekretariat DPRD Kota Kupang.

4.2.9.Tampilan Pengumuman

Tampilan Halaman Informasi dengan *menu* pengumuman pada Kantor Sekretariat DPRD Kota Kupang, yakni yang ditunjukan pada gambar

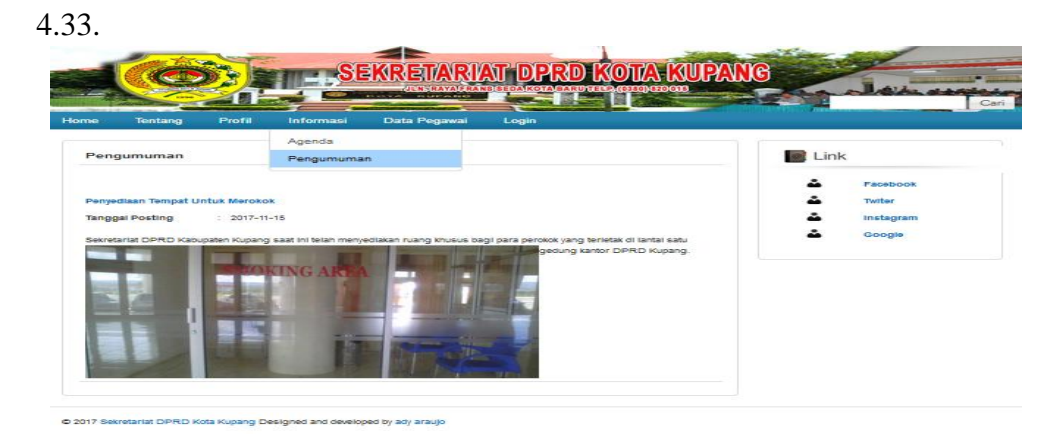

Gambar 4.33 Tampilan Pengumuman

Tampilan *form* data halaman pengumuman pada gambar 4.33

diimplementasikan dengan *script* :

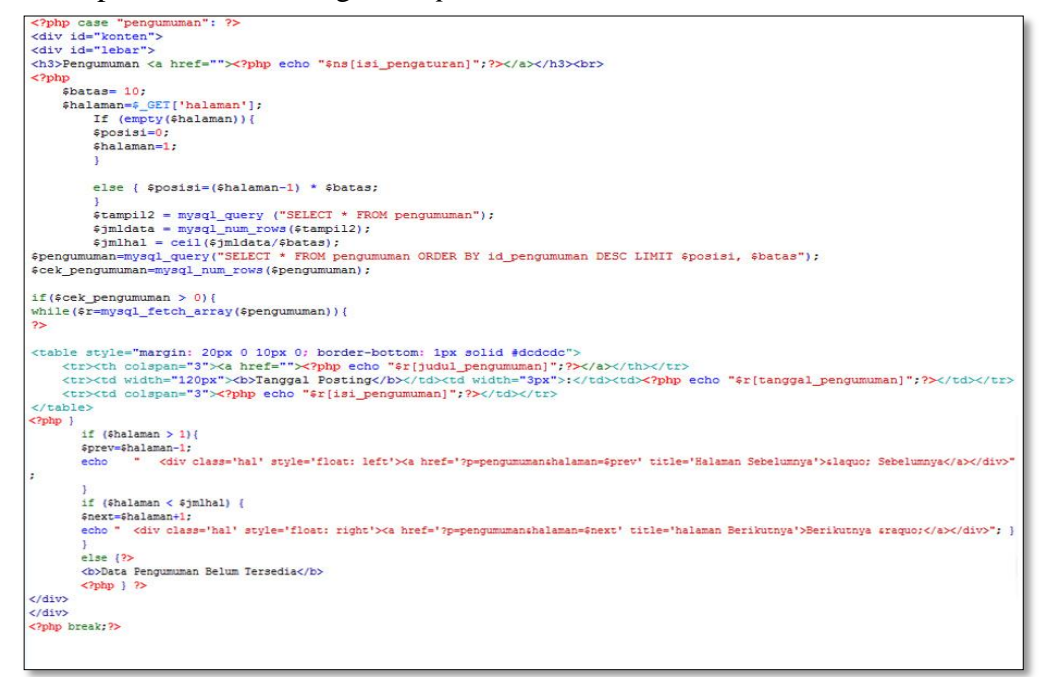

Gambar 4.34 *Script* Halaman Pengumuman

*Script* pada gambar 4.34 digunakan untuk untuk memanggil dan menampilkan informasi berupa Pengumuman yang telah dipasang/dipajang di kantor Sekretariat DPRD Kota Kupang.

# 4.2.10. Tampilan Data Pegawai

Tampilan Halaman Data Pegawai terdapat no, nip, nama dan jenis kelamin, yakni yang ditunjukan pada gambar 4.35.

| Home           | Profil<br>Tentang<br>Informasi | Data Pegawai<br>Login     |      |           |
|----------------|--------------------------------|---------------------------|------|-----------|
|                | Data Pegawai                   |                           | Link |           |
|                | Jenis Kelamin                  | Cari                      |      | Facebook  |
|                | NO Nip                         | Nama                      | ▵    | Twiter    |
|                | 196311011989032014             | Dra, Mariana F. Reta      | ۵    | Instagram |
| $\overline{z}$ | 1961022101986121001            | Drs.Adrianus Lusi, MM     |      | Google    |
| $\mathbf{a}$   | 19609211986031017              | Marthinus Lado, SH        |      |           |
| $\Delta$       | 196309111999031001             | <b>Ndoa Yoseph S.Fill</b> |      |           |

Gambar 4.35 Tampilan Pengawai

Tampilan *form* Data Pegawai pada gambar 4.35 diimplementasikan

dengan *script* :

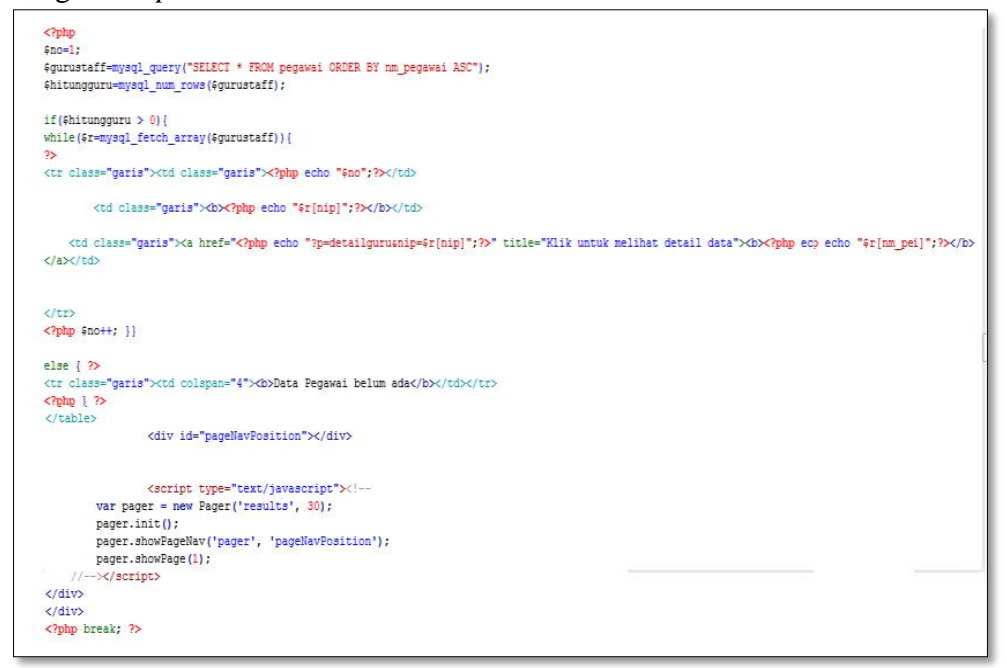

Gambar 4.36 *Script* Halaman Pegawai

*Script* pada gambar 4.36 digunakan untuk untuk memanggil Data Pegawai Sekretariat DPRD Kota Kupang dari *database* kemudian menampilkannya serta bisa juga diurutkan berdasarkan jenis kelamin.

#### 4.2.11. Tampilan Halaman *Menu Super Admin*

Tampilan halaman *super admin* merupakan halaman yang berfungsi mengolah data Sekretariat dan terdapat *menu home*, profil kantor, tentang DPRD, data agenda, data pengumuman, data master pegawai dan data *user*, yakni yang ditunjukan pada gambar 4.37.

| <b>SEKRETARIAT</b>   | ×                                                                                           | $\bigoplus$ adyaraujo $\bigoplus$ |
|----------------------|---------------------------------------------------------------------------------------------|-----------------------------------|
| Super Admin          | <b>SEKRETARIAT DPRD KOTA KUPANG</b>                                                         | C 15 November 2017                |
| MENU SUPER ADMIN     |                                                                                             |                                   |
| # Home               | : Welcome adyaraujo! Anda berada di halaman "admin"                                         |                                   |
| <b>Profil Kantor</b> |                                                                                             |                                   |
| Tentang DPRD         | i Informasi                                                                                 |                                   |
| Data Agenda          | Hak Akses sebagai Admin:                                                                    |                                   |
| Data Pengumuman      | Mengelola data User<br>Mengelola data Profil Kantor<br>Mengelola data master lokasi kerja   |                                   |
| Data Master Pegawai  | Mengelola data master unit kerja<br>Mengelola data master jabatan                           |                                   |
| <b>8</b> Data User   | Mengelola data master pangkat                                                               |                                   |
|                      |                                                                                             |                                   |
|                      | Copyright @ 2017 Antonio A. Amaral<br>Aplikasi Pengolahan Data Sekretariat DPRD Kota Kupang |                                   |

Gambar 4.37 Tampilan *Super Admin*

Tampilan form data halaman pengumuman pada gambar 4.37

diimplementasikan dengan *script* :

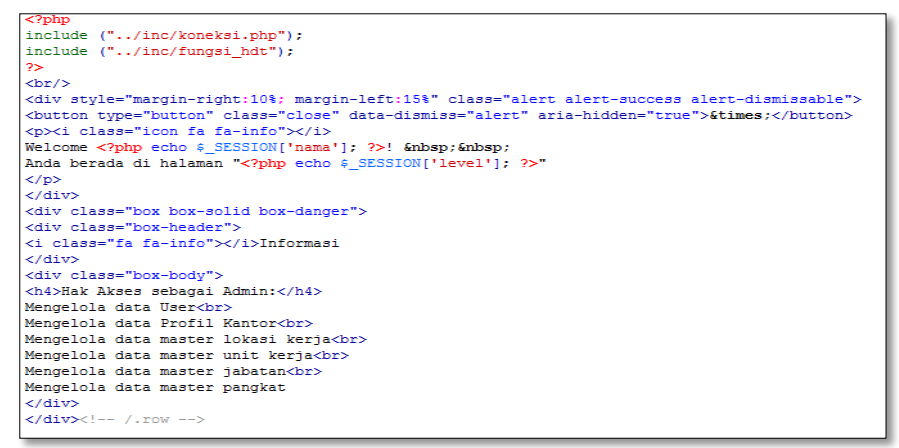

Gambar 4.38 *Script* Halaman *Menu* Agenda

*Script* pada gambar 4.38 digunakan untuk menampilkan data *menu Home*, profil Kantor, tentang DPRD, data agenda, data pengumuman, data master pegawai dan data *User* yang kemudian dapat diolah data tersebut jika suatu saat terjadi perubahan data.

#### 4.2.12. Tampilan Halaman *Administrator*

Tampilan halaman *Administrator* merupakan halaman yang berfungsi mengolah data pegawai, data Sk kerja, data prestasi pegawai, dan data hukuman pegawai dan terdapat *menu* beranda, data pegawai, Sk kerja, data prestasi pegawai dan hukuman pegawai yakni yang ditunjukan pada gambar 4.39.

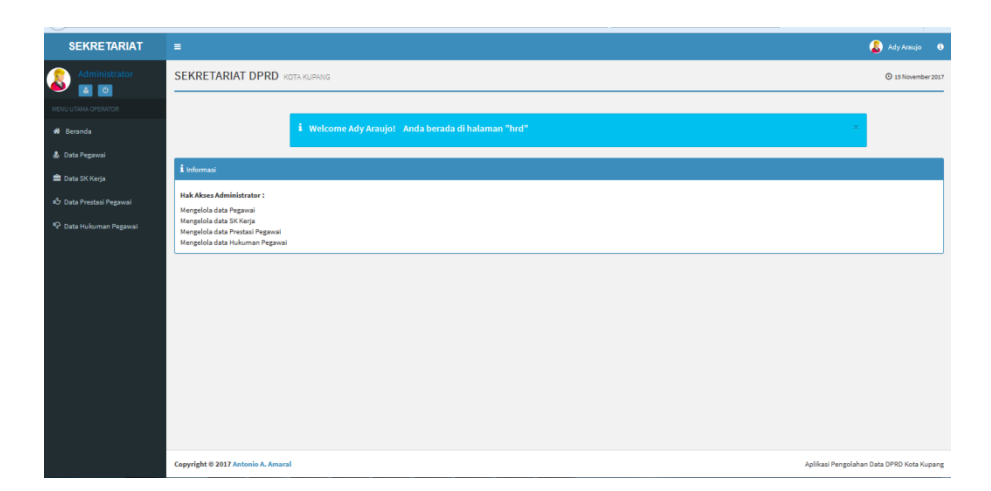

Gambar 4.39 Tampilan *Administrator*

Tampilan *form* data halaman *Administrator* pada gambar 4.39

diimplementasikan dengan *script* :

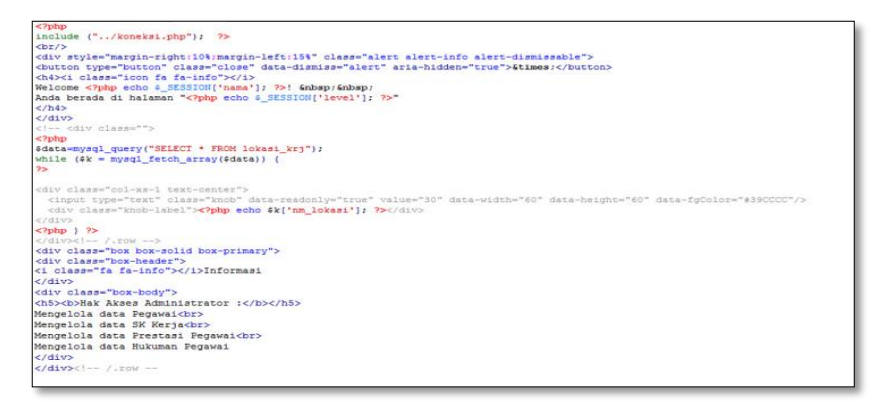

Gambar 4.40 *Script* Halaman *Menu* Agenda

*Script* pada gambar 4.40 digunakan untuk menampilkan data beranda, data pegawai, SK Kerja, data prestasi pegawai dan hukuman pegawai yang kemudian dapat diolah data tersebut jika suatu saat terjadi perubahan data.

4.2.13. Tampilan Halaman Pimpinan

Tampilan halaman Pimpinan merupakan halaman yang berfungsi mencetak data pegawai, Sk kerja, data prestasi pegawai, data hukuman dan pada halaman ini juga terdapat grafik berdasarkan jenis kelamin, prestasi dan hukuman. Pada halaman pimpinan terdapat *menu* beranda, laporan data pegawai, Sk kerja, data prestasi pegawai dan hukuman pegawai, yakni yang ditunjukan pada gambar 4.41.

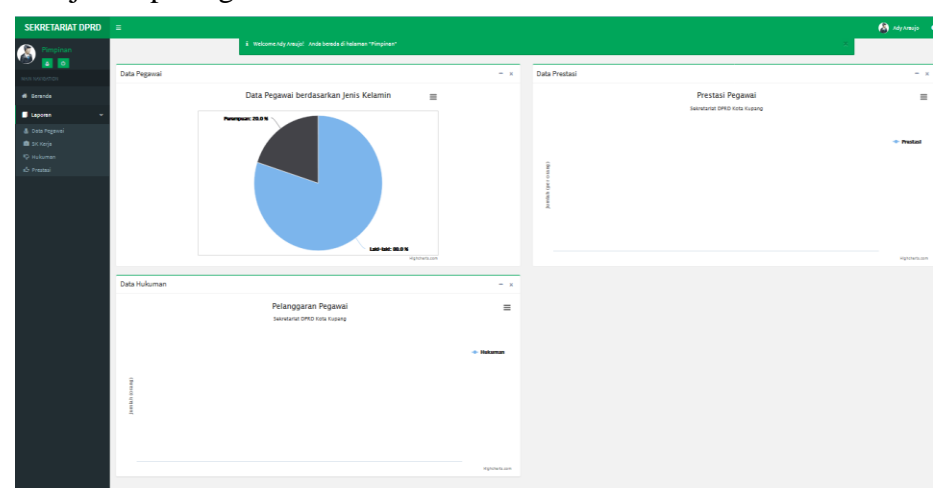

Gambar 4.41 Tampilan Pimpinan

Tampilan *form* data halaman Pimpinan pada gambar 4.41 diimplementasikan

```
dengan script :
```
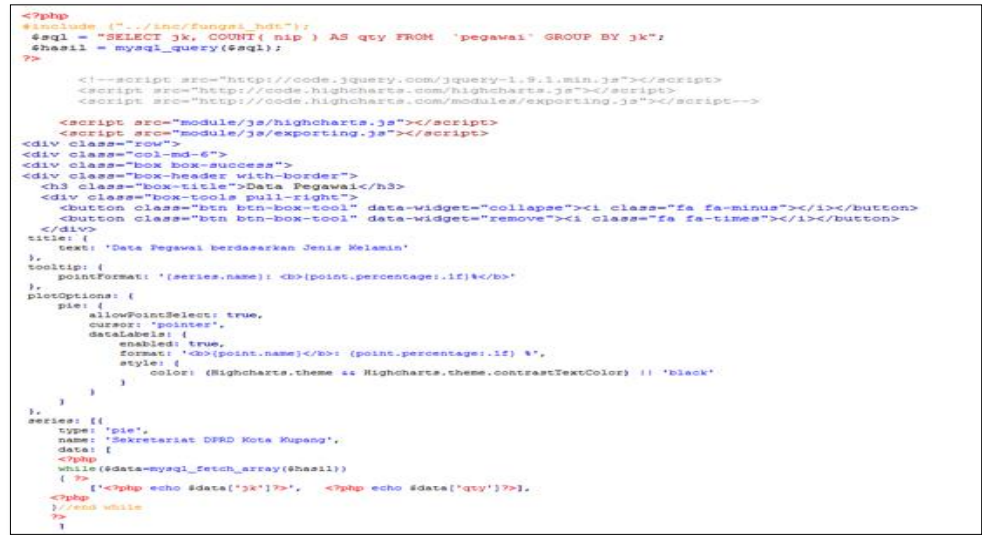

Gambar 4.42 *Script* Halaman Pimpinan

*Script* pada gambar 4.42 digunakan untuk menampilkan halaman data pegawai berupa informasi kepada pimpinan agar pimpinan dapat mencetak data pegawai, SK Kerja, data prestasi pegawai, data hukuman dan pada halaman ini juga terdapat Grafik berdasarkan jenis kelamin, prestasi dan hukuman.